# Derivation of Analytic Formulas for Electrostatic Deflector Aberrations, and Comparison with the Code COSY INFINITY

# MSU Report MSUHEP 180212

Eremey Valetov and Martin Berz

#### February 12, 2018

#### Abstract

Analytic formulas for aberrations of an electrostatic deflector can be obtained using an iterative order-by-order perturbation method. We will derive the first and second order analytic formulas in the horizontal transverse plane  $x-a$  for an electrostatic deflector specified by the reference orbit radius, the central angle spanning the deflector, and its inhomogeneity coefficients. The derivation will be performed in a Frenet–Serret beamline coordinate system.

For the test cases of an electrostatic spherical deflector and an electrostatic cylindrical deflector, we will perform a comparison between aberrations obtained using (1) the derived analytic formulas and (2) differential-algebraic (DA) numerical integration of the equations of motion in COSY INFINITY. A comparison will be also made with the results of our earlier report [\[1\]](#page-12-0), where we computed the DA transfer maps of electrostatic spherical and cylindrical deflectors in polar laboratory coordinates. The appendices include a C program titled edabrt for calculation of the first and second order aberrations of an electrostatic deflector, as well as the COSY INFINITY codes used for the test cases comparison.

Michigan State University, East Lansing, MI 48824, USA

## Contents

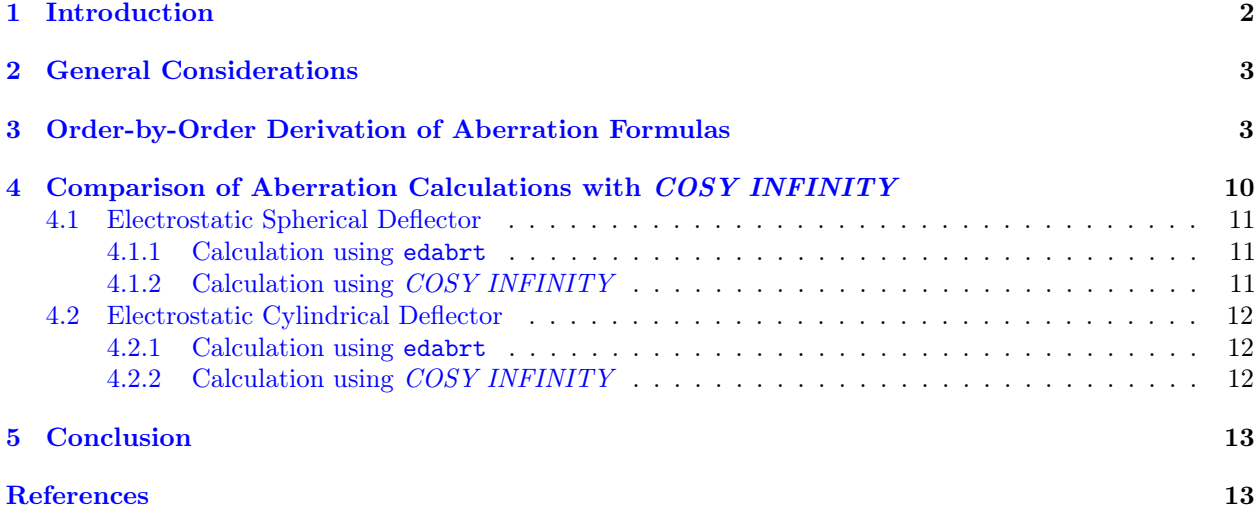

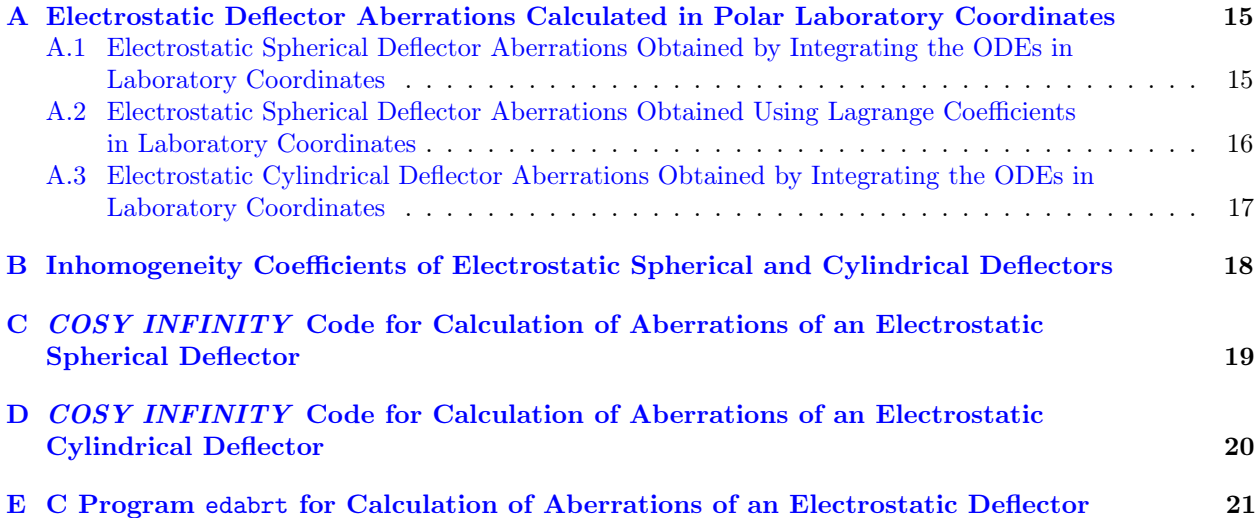

### <span id="page-1-0"></span>1 Introduction

We will derive the first and second order aberration formulas in the horizontal transverse plane  $x-a$  for an electrostatic deflector of reference orbit radius  $R_0$ , central angle  $\alpha$ , midplane symmetry, and the electrostatic field  $E(x)$  in the midplane given by first and second order inhomogeneity indices  $n_1$  and  $n_2$ . The derivation will be performed using an iterative order-by-order perturbation method, resulting in exact, analytic aberration formulas. Subsequently, we will calculate the first and second order aberrations for an electrostatic spherical deflector and an electrostatic cylindrical deflector using these analytic formulas, and we will compare the results with COSY INFINITY 's respective elements ESP and ECL. Additionally, we will compare the results of this report to the results of our earlier report [\[1\]](#page-12-0), where we computed the DA transfer maps of electrostatic spherical and cylindrical deflectors in polar laboratory coordinates (1) by integrating the ODEs of motion using a Runge–Kutta integrator and, in case of the electrostatic spherical deflector, (2) by performing analytic computations for the respective elliptical orbits from Kepler theory.

The beam physics tracking code COSY INFINITY [\[9\]](#page-12-3) uses a beamline coordinate system with the phase space coordinates [\[3,](#page-12-4) p. 9]

$$
r_1 = x, \t r_2 = a = p_x/p_0, \n r_3 = y, \t r_4 = b = p_y/p_0, \n r_5 = l = -(t - t_0) v_0 \frac{\gamma}{1 + \gamma}, \t r_6 = \delta_K = \frac{K - K_0}{K}.
$$

Coordinates x and y are the transversal Frenet-Serret position coordinates, p is the momentum, K is the kinetic energy, v is the velocity, t is the time of flight, and  $\gamma$  is the Lorentz factor. The index 0 refers to the reference particle. The arc length coordinate in COSY INFINITY is denoted by s.

COSY INFINITY 's particle optical elements ESP and ECL compute the transfer map of electrostatic spherical and cylindrical deflectors, respectively. Additionally, COSY INFINITY's inhomogeneous combinedfunction electrostatic elements ES and EC calculate the transfer map for electrostatic deflectors with the expansion of the electrostatic field  $E(x)$  in the midplane  $x-s$  given by inhomogeneity indices  $n_i$  in the expansion

<span id="page-1-1"></span>
$$
E(x) = E_0 \left[ 1 - \sum_{j=1}^{N} n_i \left( \frac{x}{R_0} \right)^j \right] + O\left( x^{N+1} \right),\tag{1}
$$

where  $R_0$  is the reference orbit radius. The expansion order N is  $N = 5$  in case of ES and an arbitrary natural number in case of EC. The electrostatic deflectors are assumed to have the midplane symmetry.

## <span id="page-2-0"></span>2 General Considerations

We consider a bunch of non-relativistic particles of mass m and charge  $Ze$ , where e is the elementary charge. The particles are launched with kinetic energy  $K_0 = mv_0^2/2$ , where  $v_0$  is the reference velocity. We denote the electrostatic potential by  $\varphi$ .

Let h be the curvature of the reference orbit,  $\eta = [K_0(1 + \delta_K) - Ze\varphi]/mc^2$ ,  $p = mv$  the particle momentum, and<sup>[1](#page-2-2)</sup>

<span id="page-2-4"></span>
$$
\zeta = \frac{p_s}{p_0} = \sqrt{\frac{\eta}{\eta_0} - a^2 - b^2}.
$$
\n(2)

We denote electric and magnetic rigidities by  $\chi_e = pv/Ze$  and  $\chi_m = p/Ze$ , respectively. We use the convention of the electrostatic potential  $\varphi$  as zero for the reference particle. Hence,  $\eta_0 = K_0/mc^2$ .

The particle beam is subject to the following [\[11,](#page-13-0) pp. 146–147] non-relativistic ODEs of motion.

$$
x' = a (1 + hx) \frac{1}{\zeta}, \quad a' = (1 + hx) \left( \frac{1}{\zeta} \frac{E_x}{\chi_{e0}} - \frac{B_y}{\chi_{m0}} + b \frac{1}{\zeta} \frac{B_s}{\chi_{m0}} \right) + h\zeta,
$$
  
\n
$$
y' = b (1 + hx) \frac{1}{\zeta}, \quad b' = (1 + hx) \left( \frac{1}{\zeta} \frac{E_y}{\chi_{e0}} + \frac{B_x}{\chi_{m0}} - a \frac{1}{\zeta} \frac{B_s}{\chi_{m0}} \right),
$$
  
\n
$$
\delta'_K = 0, \qquad l' = -\frac{1}{2} \left[ (1 + hx) \frac{1}{\zeta} - 1 \right].
$$

In [\[1\]](#page-12-0), we used these non-relativistic ODEs of motion for calculation of transfer maps of COSY INFINITY 's electrostatic deflector elements ESP and ECL, and we ascertained that they produce the same results as trivial non-relativistic ODEs of motion in a laboratory coordinate system and, in case of an electrostatic spherical deflector, analytic Kepler theory solutions.

For convenience of notation, we will denote<sup>[2](#page-2-3)</sup> the *n*-th order multivariable Taylor expansion of a function  $f(\vec{z})$  in beamline coordinates  $\vec{z}$  as  $[f(\vec{z})]_n$ .

## <span id="page-2-1"></span>3 Order-by-Order Derivation of Aberration Formulas

For an electrostatic deflector with reference orbit curvature  $h = R_0^{-1}$  and inhomogeneity indices  $n_1$ ,  $n_2$  as per eq. [1,](#page-1-1) the 2nd order Taylor expansions of the ODE of  $x-a$  motion in the electrostatic deflector are

$$
\left[\frac{d}{ds}\begin{pmatrix} x \\ a \end{pmatrix}\right]_2 = \left[\frac{1}{\zeta}\begin{pmatrix} a(1+hx) \\ (1+hx)E_x/\chi_{e0} + h\zeta^2 \end{pmatrix}\right]_2,
$$
\n(3)

where  $\chi_{e0}$  is the reference electric rigidity  $\chi_{e0} = mv_0^2/Ze$ , the  $E_x$  component of the electrostatic field is

$$
[E_x]_2 = [E_x(x)]_2 = E_0 \left( 1 - \sum_{j=1}^2 n_j h^j x^j \right)
$$

in the midplane,

<span id="page-2-5"></span>
$$
\zeta = \sqrt{\frac{\eta}{\eta_0} - a^2}
$$

expresses  $\zeta$  from eq. [2](#page-2-4) in the midplane, and

$$
\eta = \frac{1}{mc^2} \left( K_0 \left( 1 + \delta_K \right) - Z e \varphi \right).
$$

We note that the inhomogeneity indices  $(n_1, n_2)$  are  $(2, -3)$  for an electrostatic spherical deflector and  $(1, -1)$  for an electrostatic cylindrical deflector (see app. [B](#page-17-0) or [\[3,](#page-12-4) p. 19]).

<span id="page-2-2"></span><sup>1</sup>The relativistic version of eq. [2](#page-2-4) is  $\zeta = \frac{p_s}{p_0} = \sqrt{\frac{\eta(\eta+2)}{\eta_0(\eta_0+2)} - a^2 - b^2}$ .

<span id="page-2-3"></span> $^{2}$ This is similar, but not the same, as the notation used for differential-algebraic equivalence classes introduced in [\[2,](#page-12-5) p. 91].

By Newton's second law, zero radial acceleration at the reference orbit requires

<span id="page-3-1"></span>
$$
ZeE_0 + \frac{mv_0^2}{R_0} = 0,
$$
  

$$
E_0 = -h\chi_{e0}.
$$
 (4)

which we rewrite as

To obtain the electrostatic potential in the midplane, we integrate the electrostatic field:

<span id="page-3-0"></span>
$$
[\varphi(x)]_3 = [\varphi(x, y)]_{y=0} = -\int_0^x [E_x(x)]_2 dx =
$$
  
=  $-E_0 x + \frac{1}{2} E_0 h n_1 x^2 + \frac{1}{3} E_0 h^2 n_2 x^3.$  (5)

We have for  $\zeta$ , considering eqns. [5](#page-3-0) and [4,](#page-3-1)

$$
\begin{split} \left[\zeta\right]_{2} &= \left[\sqrt{\frac{\eta}{\eta_{0}} - a^{2}}\right]_{2} = \\ &= \left[\sqrt{1 + \delta_{K} - \frac{2Ze\varphi}{mv_{0}^{2}} - a^{2}}\right]_{2} = \\ &= \left[\left(1 + \delta_{K} - a^{2} - \frac{2}{\chi_{e0}}\left(-E_{0}x + \frac{1}{2}E_{0}hn_{1}x^{2} + \frac{1}{3}E_{0}h^{2}n_{2}x^{3}\right)\right)^{\frac{1}{2}}\right]_{2} = \\ &= 1 - \frac{a^{2}}{2} + \frac{\delta_{K}}{2} - \frac{\delta_{K}^{2}}{8} + h\left(\frac{1}{2}\delta_{K} - 1\right)x - \frac{1}{2}h^{2}\left(n_{1} - 1\right)\left(x^{2} - y^{2}\right), \end{split}
$$

from where we also obtain

$$
\left[\frac{1}{\zeta}\right]_2 = 1 + \frac{a^2}{2} - \frac{\delta_K^2}{2} + \frac{3}{8}\delta_K + h\left(1 - \frac{3}{2}\delta_K\right)x + \frac{1}{2}h^2(3 - n_1)x^2 + \frac{1}{2}h^2(n_1 - 1)y^2.
$$

Applying this to eq. [3,](#page-2-5) we have

$$
\left[\frac{d}{ds}\begin{pmatrix} x \\ a \end{pmatrix}\right]_2 = \begin{pmatrix} a+2ahx \\ h^2(n_1-3)x+h^3(3n_1+n_2-3)x^2-ha^2 \end{pmatrix},
$$
\n(6)

where we kept only the  $x-a$  terms.

Following [\[4,](#page-12-6) pp. 107–113], performing a Taylor expansion of the right-hand side, we rewrite the ODE of motion

<span id="page-3-2"></span>
$$
\frac{d}{ds}\vec{r} = \vec{f}(\vec{r},s)
$$

as

<span id="page-3-3"></span>
$$
\frac{d}{ds}\vec{r} = \hat{M}(s)\,\vec{r} + \sum_{j=2}^{+\infty} \vec{N}_j(s,\vec{r}),\tag{7}
$$

where  $\hat{M}(s)$  is a square matrix and  $\vec{N}_j(s, \vec{r})$  are polynomials of exact order j in the beamline coordinates, coefficients of which generally may depend on s.

In this one-dimensional derivation,

$$
\vec{r} = \left(\begin{array}{c} x \\ a \end{array}\right).
$$

Comparing eqns. [6](#page-3-2) and [7,](#page-3-3) we find that

$$
\hat{M}(s) = \begin{pmatrix} 0 & 1\\ -3h^2 + h^2 n_1 & 0 \end{pmatrix}
$$

and

$$
\vec{N}_2(s,\vec{r}) = \begin{pmatrix} 2ahx \\ h^3(3n_1 + n_2 - 3)x^2 - ha^2 \end{pmatrix}.
$$

The main field of the electrostatic deflector is s-independent, which is why  $\hat{M}(s)$  and  $\vec{N}_2(s,\vec{r})$  do not depend on s, and we will omit their argument s from here on forward.

First, we solve the equation

<span id="page-4-2"></span><span id="page-4-0"></span>
$$
\frac{d}{ds}\vec{r} = \hat{M} \cdot \vec{r},\tag{8}
$$

which represents a linearization of the ODE of motion.

Because  $\hat{M}$  in eq. [8](#page-4-0) is s-independent, its solution can be found as [\[10,](#page-13-1) pp. 57–58][\[7,](#page-12-7) pp. 42–44]

$$
\vec{r}_{\rm f} = \vec{r}\left(s\right) = \hat{L}\left(s\right)\vec{r}_{\rm i} = \exp\left(\hat{M}s\right)\vec{r}_{\rm i},\tag{9}
$$

where  $\vec{r}_i$  are the initial coordinates  $\vec{r}_i = \vec{r}(0)$ ,  $\vec{r}_f$  are the final coordinates  $\vec{r}_f = \vec{r}(s)$ , and  $\exp(\hat{M}s)$  is the matrix exponential

<span id="page-4-1"></span>
$$
\exp\left(\hat{M}s\right) = \sum_{j=0}^{\infty} \frac{1}{j!} \hat{M}^j s^j.
$$
\n(10)

Indeed, taking the Laplace transform  $\mathcal L$  of eq. [8](#page-4-0) yields [\[5,](#page-12-8) p. 193]

$$
\mathcal{L}\left(\frac{d}{ds}\vec{r}(s) - \hat{M}\cdot\vec{r}(s)\right) = -\vec{r}(0) + \left(\hat{s}\hat{I} - \hat{M}\right)\vec{R}\left(\hat{s}\right) = 0,
$$

from where we have

$$
\vec{R}(\tilde{s}) = (\tilde{s}\hat{I} - \hat{M})^{-1} \vec{r}(0),
$$

where  $\tilde{s}$  is the complex frequency parameter,  $\hat{I}$  is the unit matrix, and  $\vec{R}(\tilde{s}) = \mathcal{L}(\vec{r}(s))$ . The operator

$$
\Phi\left(\hat{M}\right) = \left(\hat{s}\hat{I} - \hat{M}\right)^{-1}
$$

is called the resolvent of  $\hat{M}$  [\[8,](#page-12-9) p. 385]. We note [\[5,](#page-12-8) p. 193] that

$$
\mathcal{L}^{-1}\left[\left(\tilde{s}\hat{I} - \hat{M}\right)^{-1}\right] = \mathcal{L}^{-1}\left[\sum_{j=0}^{+\infty} \hat{M}^j \tilde{s}^{-j-1}\right] =
$$
  
= 
$$
\sum_{j=0}^{+\infty} \frac{1}{j!} \hat{M}^j s^j = \exp\left(\hat{M} s\right).
$$

Conversely, the matrix exponential in eq. [10](#page-4-1) can be computed using the inverse Laplace transform  $\mathcal{L}^{-1}$  as [\[5,](#page-12-8) p. 213]

<span id="page-4-3"></span>
$$
\exp\left(\hat{M}s\right) = \mathcal{L}^{-1}\left[\left(\tilde{s}\hat{I} - \hat{M}\right)^{-1}\right].\tag{11}
$$

We calculate the  $\hat{L}(s)$  in eq. [9](#page-4-2) using eq. [11:](#page-4-3)

<span id="page-5-2"></span>
$$
\hat{L}(s) = \exp\left(\hat{M}s\right) =
$$
\n
$$
= \mathcal{L}^{-1}\left[\left(\tilde{s}\hat{I} - \hat{M}\right)^{-1}\right] =
$$
\n
$$
= \mathcal{L}^{-1}\left[\left(\tilde{s}\hat{I} - \left(\begin{array}{cc} 0 & 1\\ -3h^2 + h^2n_1 & 0 \end{array}\right)\right)^{-1}\right] =
$$
\n
$$
= \mathcal{L}^{-1}\left[\frac{1}{3h^2 - h^2n_1 + \tilde{s}^2}\left(\begin{array}{cc} \tilde{s} & -1\\ 3h^2 - h^2n_1 & \tilde{s} \end{array}\right)\right] =
$$
\n
$$
= \left(\begin{array}{cc} \cos\left(h\sqrt{3 - n_1}s\right) & \sin\left(h\sqrt{3 - n_1}s\right) / \left(h\sqrt{3 - n_1}\right)\\ -h\sqrt{3 - n_1}\sin\left(h\sqrt{3 - n_1}s\right) & \cos\left(h\sqrt{3 - n_1}s\right) \end{array}\right).
$$
\n(12)

The Taylor expansion of  $\vec{r}(s)$ , considering the solution  $\vec{r}(s) = \hat{L}(s)\vec{r}$  of the linearized problem, is

<span id="page-5-0"></span>
$$
\vec{r}(s) = \hat{L}(s)\,\vec{r_i} + \sum_{j=2}^{+\infty} \vec{R}_j\,(s,\vec{r_i})\,,\tag{13}
$$

where  $\vec{R}_j$  is a polynomial of exact order j in the initial conditions, with coefficients as functions of s.

Inserting the Taylor expansion of  $\vec{r}(s)$  from eq. [13](#page-5-0) into the ODE as written in eq. [7,](#page-3-3) we obtain

<span id="page-5-1"></span>
$$
\frac{d}{ds}\vec{r}(s) = \left(\frac{d}{ds}\hat{L}(s)\right)\vec{r}_i + \sum_{j=2}^{+\infty} \frac{d}{ds}\vec{R}_j\left(s,\vec{r}_i\right) =
$$
\n
$$
= \hat{M}\hat{L}(s)\,\vec{r}_i + \hat{M}\sum_{j=2}^{+\infty} \vec{R}_j\left(s,\vec{r}_i\right) + \sum_{j=2}^{+\infty} \vec{Q}_j\left(s,\hat{L},\vec{R}_j\right),\tag{14}
$$

where

$$
\vec{Q}_j\left(s,\hat{L},\vec{R}_j\right) = \vec{N}_j\left(\vec{r}\left(s,\hat{L},\vec{R}_j\right)\right)
$$

is a polynomial of exact order j in  $\vec{r}$ .

The linear part of eq. [14](#page-5-1) gives

<span id="page-5-6"></span><span id="page-5-3"></span>
$$
\frac{d}{ds}\hat{L}\left(s\right) = \hat{M}\hat{L}\left(s\right),\tag{15}
$$

and its parts of orders  $j \geq 2$  give

<span id="page-5-5"></span>
$$
\frac{d}{ds}\vec{R}_j\left(s,\vec{r}_i\right) = \hat{M}\vec{R}_j\left(s,\vec{r}_i\right) + \vec{Q}_j\left(s,\hat{L},\vec{R}_j\right). \tag{16}
$$

At  $s = 0$ ,  $\vec{r}(s)$  is the initial condition  $\vec{r}_i$ . By eq. [13,](#page-5-0) this yields  $\hat{L}(0) = \hat{I}$  and  $\vec{R}_j(0, \vec{r}_i) = 0$  for all  $j \ge 2$ .

The polynomial  $\vec{Q}_2$  will be useful in the calculations below. To find  $\vec{Q}_2$ , we insert the linear solution specified by eqns. [9](#page-4-2) and [12](#page-5-2) into the ODE expansion from eq. [6,](#page-3-2) obtaining

$$
\frac{d}{ds}x_{\rm f} = a_{\rm f} + 2a_{\rm f}hx_{\rm f} =
$$
\n
$$
= (\cos(\xi s) a_{\rm i} - \xi \sin(\xi s) x_{\rm i}) [1 + 2h(\cos(\xi s) x_{\rm i} + \xi^{-1} \sin(\xi s) a_{\rm i})]
$$
\n(17)

and

<span id="page-5-4"></span>
$$
\frac{d}{ds}a_{f} = h^{2}(n_{1} - 3) x_{f} + h^{3}(3n_{1} + n_{2} - 3) x_{f}^{2} - h a_{f}^{2} =
$$
\n
$$
= h^{2}(\cos(\xi s) x_{i} + \xi^{-1} \sin(\xi s) a_{i}) [n_{1} - 3 + \xi^{-1} + h(3n_{1} + n_{2} - 3) (\cos(\xi s) x_{i} + \xi^{-1} \sin(\xi s) a_{i})] -
$$
\n
$$
-h(\cos(\xi s) a_{i} - \xi \sin(\xi s) x_{i})^{2},
$$
\n(18)

where  $\xi = h\sqrt{3 - n_1}$ .

Next, we extract the 2nd order part  $\vec{Q}_2$  from the right-hand sides of eqns. [17](#page-5-3) and [18:](#page-5-4)

$$
\vec{Q}_2 = \begin{pmatrix} Q_{2x} \\ Q_{2a} \end{pmatrix} =
$$
\n
$$
= \begin{pmatrix} -h\xi \sin(2\xi s) & \frac{1}{2}h^3(4n_1 + n_2 - 6 + (2n_1 + n_2)\cos(2\xi s)) \\ 2h \cos(2\xi s) & h^3\xi^{-1}(2n_1 + n_2)\sin(2\xi s) \\ h\xi^{-1} \sin(2\xi s) & \frac{1}{2}h^3\xi^{-2}(4n_1 + n_2 - 6 - (2n_1 + n_2)\cos(2\xi s)) \end{pmatrix}^{\text{T}} \begin{pmatrix} x_i^2 \\ x_i a_i \\ a_i^2 \end{pmatrix}.
$$

The solution  $\vec{r}(s) = \hat{L}(s)\vec{r}_i$  of the linearized problem is the homogeneous solution of eq. [14.](#page-5-1) To obtain its 2nd order inhomogeneous solution, we perform the ansatz

<span id="page-6-0"></span>
$$
\vec{R}_2\left(s\right) = \hat{L}\left(s\right)\vec{T}\left(s\right). \tag{19}
$$

Inserting eq. [19](#page-6-0) into eq. [16](#page-5-5) with  $j = 2$ , considering eq. [15,](#page-5-6) we have

$$
\frac{d}{ds}\vec{R}_2(s) = \left(\frac{d}{ds}\hat{L}(s)\right)\vec{T}(s) + \hat{L}(s)\left(\frac{d}{ds}\vec{T}(s)\right) =
$$

$$
= \hat{M}\hat{L}(s)\vec{T}(s) + \hat{L}(s)\left(\frac{d}{ds}\vec{T}(s)\right) =
$$

$$
= \hat{M}\hat{L}(s)\vec{T}(s) + \vec{Q}_2(s),
$$

which yields

<span id="page-6-1"></span>
$$
\hat{L}(s) \cdot \frac{d}{ds}\vec{T}(s) = \vec{Q}_2(s). \tag{20}
$$

Solving eq. [20](#page-6-1) for  $\vec{T}(s)$ , we obtain

<span id="page-6-2"></span>
$$
\vec{T}(s) = \left(\begin{array}{c} T_x \\ T_a \end{array}\right) = \int_0^s \hat{L}^{-1} \vec{Q}_2 ds,\tag{21}
$$

where, considering that det  $(\hat{L}(s)) = 1$ ,

$$
\hat{L}^{-1}(s) = \begin{pmatrix} \cos(\xi s) & -\xi^{-1} \sin(\xi s) \\ \xi \sin(\xi s) & \cos(\xi s) \end{pmatrix}.
$$

The integral in eq. [21](#page-6-2) is called the aberration integral, and its integrand is called the driving term [\[4,](#page-12-6) p. 110].

We obtain for elements  $T_x$  and  $T_a$  of vector  $\vec{T}(s)$ :

$$
T_x = \int_0^s \left( \hat{L}_{11}^{-1} Q_{2x} + \hat{L}_{12}^{-1} Q_{2a} \right) ds =
$$
  
= 
$$
\int_0^s \left[ \cos (\xi s) \left( -h\xi \sin (2\xi s) x_i^2 + 2h \cos (2\xi s) x_i a_i + h\xi^{-1} \sin (2\xi s) a_i^2 \right) - \int_0^s \xi s \sin (\xi s) \left( h^3 (2n_1 + n_2) \left( \frac{1}{2} \cos (2\xi s) \left( x_i^2 - \xi^{-2} a_i^2 \right) + \xi^{-1} \sin (2\xi s) x_i a_i \right) + \frac{1}{2} h^3 (4n_1 + n_2 - 6) \left( x_i^2 + \xi^{-2} a_i^2 \right) \right) ds
$$

and

$$
T_a = \int_0^s \left( \hat{L}_{21}^{-1} Q_{2x} + \hat{L}_{22}^{-1} Q_{2a} \right) ds =
$$
  
= 
$$
\int_0^s \left[ \xi \sin (\xi s) \left( -h \xi \sin (2\xi s) x_i^2 + 2h \cos (2\xi s) x_i a_i + h \xi^{-1} \sin (2\xi s) a_i^2 \right) +
$$
  
+ 
$$
\cos (\xi s) \left( h^3 (2n_1 + n_2) \left( \frac{1}{2} \cos (2\xi s) \left( x_i^2 - \xi^{-2} a_i^2 \right) + \xi^{-1} \sin (2\xi s) x_i a_i \right) +
$$
  
+ 
$$
\frac{1}{2} h^3 (4n_1 + n_2 - 6) \left( x_i^2 + \xi^{-2} a_i^2 \right) \right) ds.
$$

We collect the  $x_i^2$ ,  $x_i a_i$ , and  $a_i^2$  terms, and we carry out the integration:

<span id="page-7-0"></span>
$$
T_x = \int_0^s \begin{pmatrix} -\frac{1}{2}h^3\xi^{-1}(2n_1 + n_2 + (6+n_2)\cos(2\xi s))\sin(\xi s) \\ -h^3\xi^{-2}(2n_1 + n_2 - (6+n_2)\cos(2\xi s))\cos(\xi s) \\ -\frac{1}{2}h^3\xi^{-3}(6n_1 + n_2 - 12 - (6+n_2)\cos(2\xi s))\sin(\xi s) \end{pmatrix}^T ds \cdot \begin{pmatrix} x_1^2 \\ x_1a_1 \\ a_1^2 \end{pmatrix} = \begin{pmatrix} -\frac{1}{2}h^3\xi^{-2}(3(2n_1 + n_2) + (6+n_2)(2\cos(\xi s) + \cos(2\xi s)))\sin^2(\frac{1}{2}\xi s) \\ -\frac{1}{3}h^3\xi^{-3}(6n_1 + n_2 - 12 - (6+n_2)\cos(2\xi s))\sin(\xi s) \\ \frac{1}{3}h^3\xi^{-4}(3(12-6n_1 - n_2) + (6+n_2)(2\cos(\xi s) + \cos(2\xi s)))\sin^2(\frac{1}{2}\xi s) \end{pmatrix}^T \begin{pmatrix} x_1^2 \\ x_1a_1 \\ a_1^2 \end{pmatrix}
$$
(22)

and

<span id="page-7-1"></span>
$$
T_a = \int_0^s \begin{pmatrix} \frac{1}{2}h^3(6n_1 + n_2 - 12 + (6 + n_2)\cos(2\xi s))\cos(\xi s) \\ h^3\xi^{-1}(2n_1 + n_2 + (6 + n_2)\cos(2\xi s))\sin(\xi s) \\ \frac{1}{2}h^3\xi^{-2}(2n_1 + n_2 - (6 + n_2)\cos(2\xi s))\cos(\xi s) \end{pmatrix}^T ds \cdot \begin{pmatrix} x_i^2 \\ x_ia_i \\ x_ia_i \\ a_i^2 \end{pmatrix} = \begin{pmatrix} \frac{1}{2}h^3\xi^{-1}(18n_1 + 5n_2 - 24 + (6 + n_2)\cos(2\xi s))\sin(\xi s) \\ \frac{1}{3}h^3\xi^{-2}(3(2n_1 + n_2) + (6 + n_2)(2\cos(\xi s) + \cos(2\xi s)))\sin^2(\frac{1}{2}\xi s) \\ -\frac{1}{6}h^3\xi^{-3}(12 - 6n_1 - n_2 + (6 + n_2)\cos(2\xi s))\sin(\xi s) \end{pmatrix}^T \begin{pmatrix} x_i^2 \\ x_ia_i \\ a_i^2 \end{pmatrix}.
$$
\n(23)

An aberration coefficient  $(z_i | z_{j_1} \cdots z_{j_n})$  is the partial derivative

<span id="page-7-4"></span>
$$
(z_i|z_{j_1}\cdots z_{j_n}) = \left(\frac{\partial^n \left(\mathcal{M}\left(z\right)\right)_i}{\partial z_{j_1}\cdots \partial z_{j_n}}\right)_{z=0} \tag{24}
$$

of the *i*-th component of the respective transfer map  $\mathcal{M}(z)$ , where z is a coordinate vector  $z = (z_1, \ldots, z_{2m})$ and  $2m$  is the number of phase space coordinates.

The first order aberrations are the elements of the linear part  $\hat{L}(s)$  of the transfer map. Noting that  $\vec{R}_2$  (s) is the second order part of the transfer map, the second order aberrations are

<span id="page-7-2"></span>
$$
(z_i|z_{j_1}z_{j_2}) = (1 + \delta_{j_1j_2}) [(z_{j_1})_i (z_{j_2})_i] (\vec{R}_2(s))_i, \qquad (25)
$$

where [z] f denotes [\[6,](#page-12-10) pp. xi, 197] the coefficient of z in f, and where  $\delta_{j_1j_2}$  is the Kronecker delta defined as  $\delta_{ij} = 1$  if  $i = j$  and  $\delta_{ij} = 0$  otherwise.

From eq. [12,](#page-5-2) we extract the first order aberrations:

<span id="page-7-3"></span>
$$
(x|x) = \hat{L}_{11} = \cos(\xi s), \qquad (26a)
$$

$$
(x|a) = \hat{L}_{12} = \xi^{-1} \sin(\xi s), \qquad (26b)
$$

$$
(a|x) = \hat{L}_{21} = -\xi \sin(\xi s), \qquad (26c)
$$

$$
(a|a) = \hat{L}_{22} = \cos(\xi s). \tag{26d}
$$

We obtain [\[4,](#page-12-6) pp. 107–113] the second order aberrations using eqns. [12,](#page-5-2) [22,](#page-7-0) [23,](#page-7-1) and [25:](#page-7-2)

<span id="page-8-0"></span>
$$
(x|xx) = 2 [x21](\hat{L}_{11}T_x + \hat{L}_{12}T_a) =
$$
  
\n
$$
= -\frac{2}{3}h^3\xi^{-2} (3(2n_1 + n_2) + (6 + n_2) (2 \cos{(\xi s)} + \cos{(2\xi s)}))\sin^2(\frac{1}{2}\xi s) \cos{(\xi s)} +
$$
  
\n
$$
+ \frac{1}{3}h^3\xi^{-2} (18n_1 + 5n_2 - 24 + (6 + n_2) \cos{(2\xi s)})\sin^2(\xi s) =
$$
  
\n
$$
= \frac{4}{3}h^3\xi^{-2} (9n_1 + 2n_2 - 15 + (6n_1 + n_2 - 12) \cos{(\xi s)})\sin^2(\frac{1}{2}\xi s),
$$
  
\n
$$
(x|xa) = [x_1a_1] (\hat{L}_{11}T_x + \hat{L}_{12}T_a) =
$$
  
\n
$$
= -\frac{1}{6}h^3\xi^{-3} (3n_1 + n_2 - 12 - (6 + n_2) \cos{(2\xi s)})\sin(2\xi s) +
$$
  
\n
$$
+ \frac{2}{3}h^3\xi^{-3} (3(2n_1 + n_2) + (6 + n_2) (2 \cos{(\xi s)} + \cos{(2\xi s)}))\sin^2(\frac{1}{2}\xi s) \sin{(\xi s)} =
$$
  
\n
$$
= \frac{2}{3}h^3\xi^{-4} (3 (12 - 6n_1 - n_2) + (6 + n_2) (2 \cos{(\xi s)})\sin{(\xi s)},
$$
  
\n
$$
(x|aa) = 2 [a_1^2] (\hat{L}_{11}T_x + \hat{L}_{12}T_a) =
$$
  
\n
$$
= \frac{3}{3}h^3\xi^{-4} (12 - 6n_1 - n_2 + (6 + n_2) (2 \cos{(\xi s)})\sin^2(\xi s) -
$$
  
\n
$$
- \frac{1}{3}h^3\xi^{-4} (12 - 6n_1 - n_2 + (6 + n_2) (2 \cos{(\xi s)})\sin^2(\frac{1}{2}\xi s) \cos{(\xi s)} -
$$
  
\n<

where  $\xi = h\sqrt{3-n_1}$  and  $[z] f$  denotes the coefficient of z in f. The arc length is  $s = \alpha h^{-1} = \alpha R_0$ , where  $\alpha$ is the central angle and  $R_0$  is the reference orbit radius specifying the deflector geometry.

The aberration formulas in eqns. [26](#page-7-3) and [27](#page-8-0) remain valid for  $n_1 > 3$ , entailing trivial computations with complex numbers or an equivalent restatement in terms of hyperbolic trigonometric functions sinh and cosh. The same derivation method as used above is applicable to the special case  $n_1 = 3$ , with the difference that  $n_1 = 3$  is assumed at the beginning of the derivation. Without proof, we will state the analytic aberration formulas for the special case  $n_1 = 3$ :  $(x|x) = 1$ ,  $(x|a) = s$ ,  $(x|x x) = h^3 (6 + n_2) s^2$ ,  $(x|x a) =$  $2hs + h^3 (6 + n_2) s^3/3$ ,  $(x|aa) = hs^2 (6 + h^2 (6 + n_2) s^2) /6$ ,  $(a|x) = 0$ ,  $(a|a) = 1$ ,  $(a|xx) = 2h^3 (6 + n_2) s$ ,  $(a|xa) = h^3 (6 + n_2) s^2$ , and  $(a|aa) = 2hs (h^2 (6 + n_2) s^2 - 3) /3$ .

### <span id="page-9-0"></span>4 Comparison of Aberration Calculations with COSY INFINITY

We composed a C program called edabrt that calculates first and second order aberrations of an electrostatic deflector in the  $x-a$  plane using the formulas derived in sec. [3.](#page-2-1) This program is listed in app. [E.](#page-20-0)

In this section, we will compare the aberrations computed using edabrt and COSY INFINITY for the cases of an electrostatic spherical deflector and an electrostatic cylindrical deflector. In both cases, the deflectors are specified by the reference orbit radius  $R_0 = 1$  m and central angle  $\alpha = 45^{\circ}$ . We remark that the applicability of the derived aberration formulas and the program edabrt is not limited to electrostatic spherical and cylindrical deflectors; any inhomogeneity indices  $n_1$  and  $n_2$  can be used.

In COSY INFINITY, the particle beam was defined by kinetic energy 1 MeV, mass 1 amu, and charge 1 e; however, as eqns. [26–](#page-7-3)[27](#page-8-0) show, these settings have no effect on the aberrations as long as the reference orbit radius is kept the same by adjusting the voltages of the inner and outer shells of the electrostatic deflector. Non-relativistic equations of motion were used in COSY INFINITY for commensurability with the non-relativistic aberration formulas in edabrt. In COSY INFINITY, aberrations are obtained from the elements of the DA transfer map, which in turn is calculated by performing numerical DA integration of the equations of motion.

The Jacobian  $M = \text{Jac}(\mathcal{M})$  of the transfer map M of any Hamiltonian system satisfies the symplecticity condition  $M \cdot \hat{J} \cdot M^{\mathrm{T}} = \hat{J}$  [\[2,](#page-12-5) pp. 155–159], where

$$
\hat{J} = \left( \begin{array}{cc} 0 & I_m \\ -I_m & 0 \end{array} \right),
$$

 $I_m$  is an  $m \times m$  identity matrix, m is the phase space dimension, and the canonical position  $(q_1, \ldots, q_m)$  and canonical momentum  $(p_1, \ldots, p_m)$  coordinates are ordered as  $z = (q_1, \ldots, q_m, p_1, \ldots, p_m)$ .

In each aberrations calculation case, we computed deviations

<span id="page-9-1"></span>
$$
g_1 = (x|x) (a|a) - (a|x) (x|a) - 1 = 0,
$$
  
\n
$$
g_2 = (x|x) (a|xa) - (a|x) (x|xa) + (x|xx) (a|a) - (a|xx) (x|a) = 0,
$$
  
\n
$$
g_3 = (x|x) (a|aa) - (a|x) (x|aa) + (x|xa) (a|a) - (a|xa) (x|a) = 0.
$$
\n(28)

from the conditions of symplecticity [\[2,](#page-12-5) pp. 155–159][\[12\]](#page-13-2).

For comparison with the report [\[1\]](#page-12-0), app. [A](#page-14-0) lists first and second order aberrations computed in polar laboratory coordinates (1) by integration of the ODEs of motion using a 4th order Runge–Kutta integrator for the electrostatic spherical and cylindrical deflectors and (2) by computing the Kepler theory transition matrix with elements as Lagrange coefficients for the electrostatic spherical deflector.

#### <span id="page-10-0"></span>4.1 Electrostatic Spherical Deflector

#### <span id="page-10-1"></span>4.1.1 Calculation using edabrt

The aberrations of the electrostatic spherical deflector calculated by the C program edabrt using the derived analytic formulas are as follows.

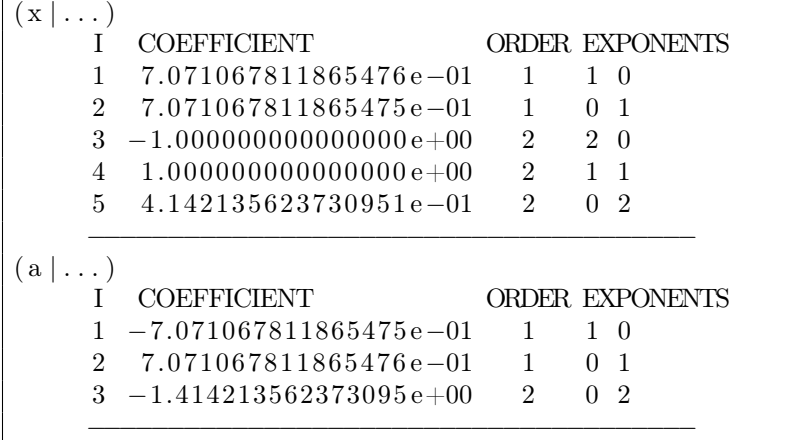

The deviations  $g_1, g_2$ , and  $g_3$  from the conditions of symplecticity listed in eq. [28](#page-9-1) in this case were

 $g_1 = 0,$  $g_2 = -2.22044604925031 \times 10^{-16}$ ,  $g_3 = 1.11022302462516 \times 10^{-16}.$ 

The program edabrt is listed in app. [E.](#page-20-0)

#### <span id="page-10-2"></span>4.1.2 Calculation using COSY INFINITY

The aberrations of COSY INFINITY 's built-in electrostatic spherical deflector element ESP, obtained using non-relativistic equations of motion, are as follows.

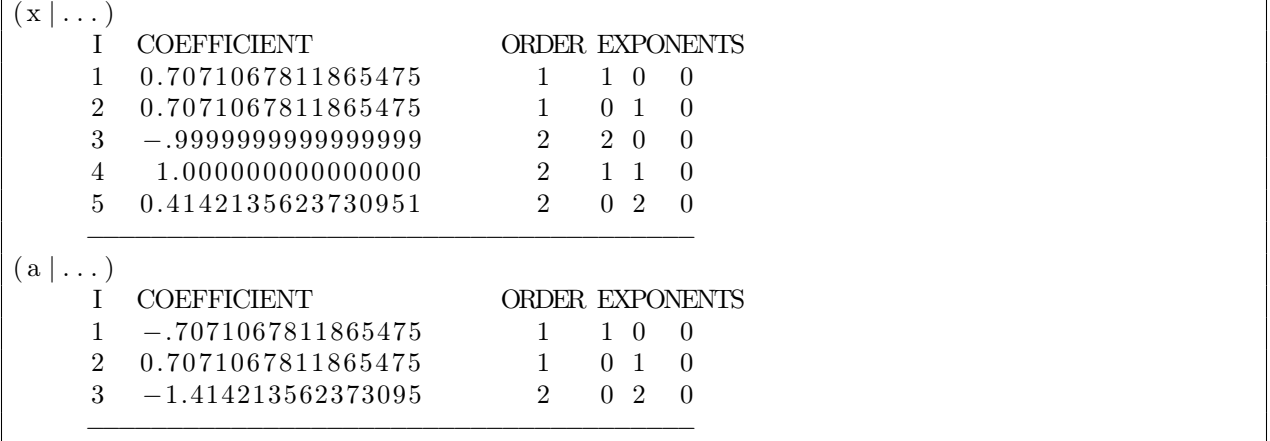

The deviations  $g_1, g_2$ , and  $g_3$  from the conditions of symplecticity listed in eq. [28](#page-9-1) in this case were

 $g_1 = -0.2220446049250313 \times 10^{-15}$ ,  $g_2 = 0.2220446049250313 \times 10^{-15}$ ,  $g_3 = 0.3330669073875470 \times 10^{-15}$ .

The COSY INFINITY code used to calculate these aberrations is listed in app. [C.](#page-18-0)

#### <span id="page-11-0"></span>4.2 Electrostatic Cylindrical Deflector

#### <span id="page-11-1"></span>4.2.1 Calculation using edabrt

The aberrations of the electrostatic cylindrical deflector calculated by the program edabrt using the derived analytic formulas are as follows.

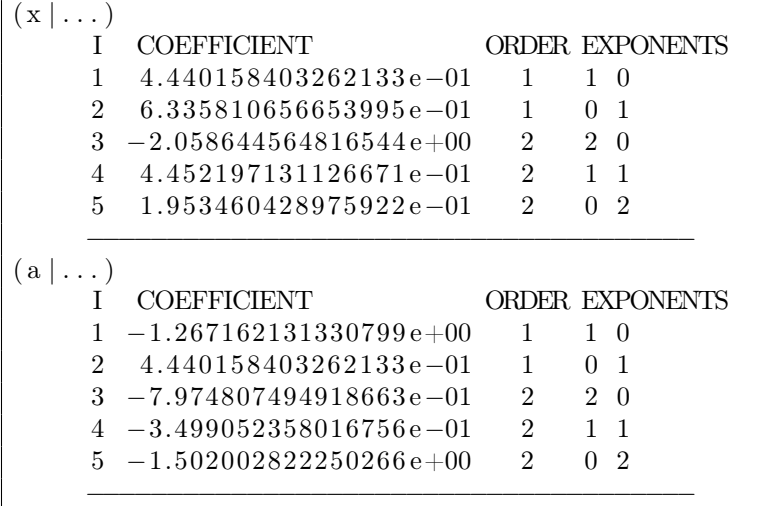

The deviations  $g_1, g_2$ , and  $g_3$  from the conditions of symplecticity listed in eq. [28](#page-9-1) in this case were

```
g_1 = 0,g_2 = 0,g_3 = -5.55111512312578 \times 10^{-17}.
```
The program edabrt is listed in app. [E.](#page-20-0)

#### <span id="page-11-2"></span>4.2.2 Calculation using COSY INFINITY

The aberrations of COSY INFINITY 's built-in electrostatic cylindrical deflector element ECL, obtained using non-relativistic equations of motion, are as follows.

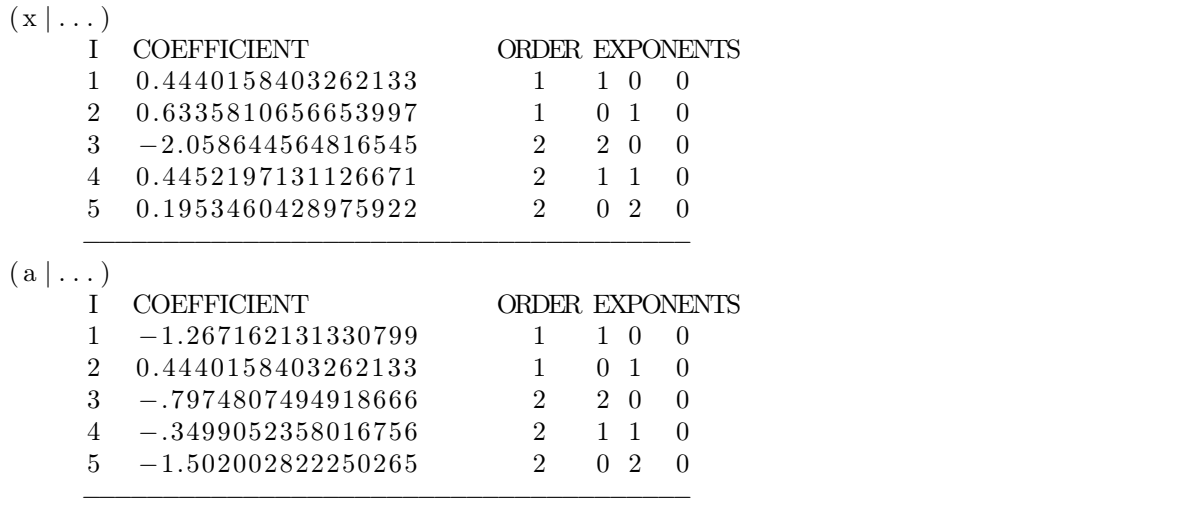

The deviations  $g_1, g_2$ , and  $g_3$  from the conditions of symplecticity listed in eq. [28](#page-9-1) in this case were

 $g_1 = 0.4440892098500626 \times 10^{-15}$ ,  $g_2 = 0.2220446049250313 \times 10^{-15}$ ,  $g_3 = 0.2498001805406602 \times 10^{-15}$ .

The COSY INFINITY code used to calculate these aberrations is listed in app. [D.](#page-19-0)

### <span id="page-12-1"></span>5 Conclusion

We derived analytic formulas for first and second order aberrations of an electrostatic deflector in the  $x-a$ plane using an order-by-order perturbation method. We performed the derivations in COSY INFINITY 's Frenet–Serret beamline coordinate system.

We implemented a C program called **edabrt** that uses these analytic formulas to calculate the first and second order aberrations on an electrostatic deflector. We calculated the aberrations for the cases of an electrostatic spherical deflector and an electrostatic cylindrical deflector using edabrt, and we compared the results with COSY INFINITY's elements ESP and ECL, respectively. The comparison shows good agreement between edabrt and COSY INFINITY.

The deviations from the conditions of symplecticity  $g_1$ ,  $g_2$ , and  $g_3$  in COSY INFINITY calculations were all of the order  $\sim 3 \times 10^{-16}$ ; for aberrations computed using edabrt, they ranged from 0 to  $\sim 10^{-16}$ .

The comparison cross-validates the analytic aberration formulas derived in this report, the C program edabrt, and COSY INFINITY. In particular, it illustrates the high accuracy of numerical DA integration performed in COSY INFINITY for calculation of transfer maps of particle optical elements.

The electrostatic deflector aberrations presented in this report are in a good agreement with the results of our earlier report [\[1\]](#page-12-0), as comparing the calculation results in sec. [4](#page-9-0) with those in app. [A](#page-14-0) shows.

## <span id="page-12-2"></span>References

- <span id="page-12-0"></span>[1] Eremey Valetov, Martin Berz, and Kyoko Makino. 2017. Direct Calculation of the Transfer Map of Electrostatic Deflectors, and Comparison with the Codes COSY INFINITY and GIOS. MSU report MSUHEP 171023. Department of Physics and Astronomy, Michigan State University, East Lansing, MI 48824.
- <span id="page-12-5"></span>[2] Martin Berz. 1999. Modern Map Methods in Particle Beam Physics. Advances in Imaging and Electron Physics. Academic Press, San Diego, CA, 1–318. isbn: 0-12-014750-5.
- <span id="page-12-4"></span>[3] Martin Berz and Kyoko Makino. 2017. COSY INFINITY 10.0 Beam Physics Manual. MSU report MSUHEP 151103-rev. Department of Physics and Astronomy, Michigan State University, East Lansing, MI 48824.
- <span id="page-12-6"></span>[4] Martin Berz, Kyoko Makino, and Weishi Wan. 2014. An Introduction to Beam Physics. English. CRC Press, London. ISBN: 0-75-030263-1.
- <span id="page-12-8"></span>[5] Richard C. Dorf and Robert H. Bishop. 2017. Modern Control Systems. (13th edition). Pearson, Harlow, England. isbn: 978-0-13-440762-3.
- <span id="page-12-10"></span>[6] Ronald L. Graham, Donald E. Knuth, and Oren Patashnik. 1994. Concrete Mathematics: A Foundation for Computer Science. (2nd edition). Addison–Wesley, Reading, MA. ISBN: 0-20-155802-5.
- <span id="page-12-7"></span>[7] Roger Grimshaw. 1990. Nonlinear Ordinary Differential Equations. Blackwell Scientific Publications, Oxford. isbn: 0-84-938607-1.
- <span id="page-12-9"></span>[8] John K. Hunter and Bruno Nachtergaele. 2001. Applied Analysis. World Scientific, River Edge, NJ. isbn: 9-81-0-24191-7.
- <span id="page-12-3"></span>[9] Kyoko Makino and Martin Berz. 2006. COSY INFINITY Version 9. Nucl. Instr. Meth. Phys. Res. A, 558, 1, 346–350. issn: 0168-9002.
- <span id="page-13-1"></span>[10] Gerald Teschl. 2012. Ordinary Differential Equations and Dynamical Systems. English. Graduate Studies in Mathematics. Volume 140. American Mathematical Society, Providence, RI. ISBN: 0-82-188328-3.
- <span id="page-13-0"></span>[11] Eremey Valetov. 2017. Field Modeling, Symplectic Tracking, and Spin Decoherence for EDM and Muon g-2 Lattices. Ph.D. thesis. Fermilab report FERMILAB-THESIS-2017-21. Michigan State University, East Lansing, MI.
- <span id="page-13-2"></span>[12] Hermann Wollnik and Martin Berz. 1985. Relations Between Elements of Transfer Matrices Due to the Condition of Symplecticity. Nucl. Instr. Meth. Phys. Res. A, 238, 1, 127–140. issn: 0168-9002.

## <span id="page-14-0"></span>A Electrostatic Deflector Aberrations Calculated in Polar Laboratory Coordinates

In our earlier report [\[1\]](#page-12-0), among other things, we computed the transfer maps of 45° sectors of electrostatic spherical and cylindrical deflectors of  $R_0 = 1$  m reference radius in polar laboratory coordinates by (1) integrating the ODEs of motion using a 4th order Runge–Kutta integrator and by (2) computing analytically the Kepler theory transition matrix with elements as Lagrange coefficients. Here, we list the first and second order aberrations obtained from the respective transfer map elements using eq. [24.](#page-7-4)

### <span id="page-14-1"></span>A.1 Electrostatic Spherical Deflector Aberrations Obtained by Integrating the ODEs in Laboratory Coordinates

The aberrations of the electrostatic spherical deflector obtained from its transfer map computed in [\[1\]](#page-12-0) by integration of the ODEs of motion in polar laboratory coordinates using a 4th order Runge–Kutta integrator are as follows.

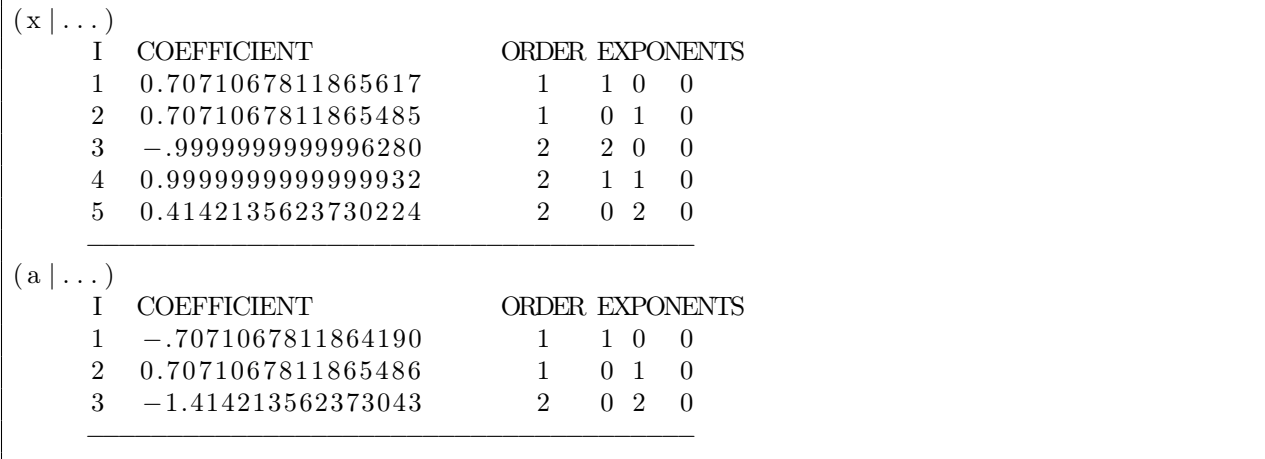

DA coefficients with absolute values less than  $10^{-11}$  are omitted.

The deviations  $g_1, g_2$ , and  $g_3$  from the conditions of symplecticity listed in eq. [28](#page-9-1) in this case were

 $g_1 = -0.7949196856316121 \times 10^{-13}$ ,  $g_2 = -0.2514743315828557 \times 10^{-12}$ ,  $g_3 = -0.1188442801551391 \times 10^{-12}$ .

The 4th order Runge–Kutta integrator code used to calculate the transfer map corresponding to these aberrations is listed in [\[1,](#page-12-0) app. A].

## <span id="page-15-0"></span>A.2 Electrostatic Spherical Deflector Aberrations Obtained Using Lagrange Coefficients in Laboratory Coordinates

The aberrations of the electrostatic spherical deflector obtained from its transfer map computed in [\[1\]](#page-12-0) using analytic Lagrange coefficients of Kepler theory are as follows.

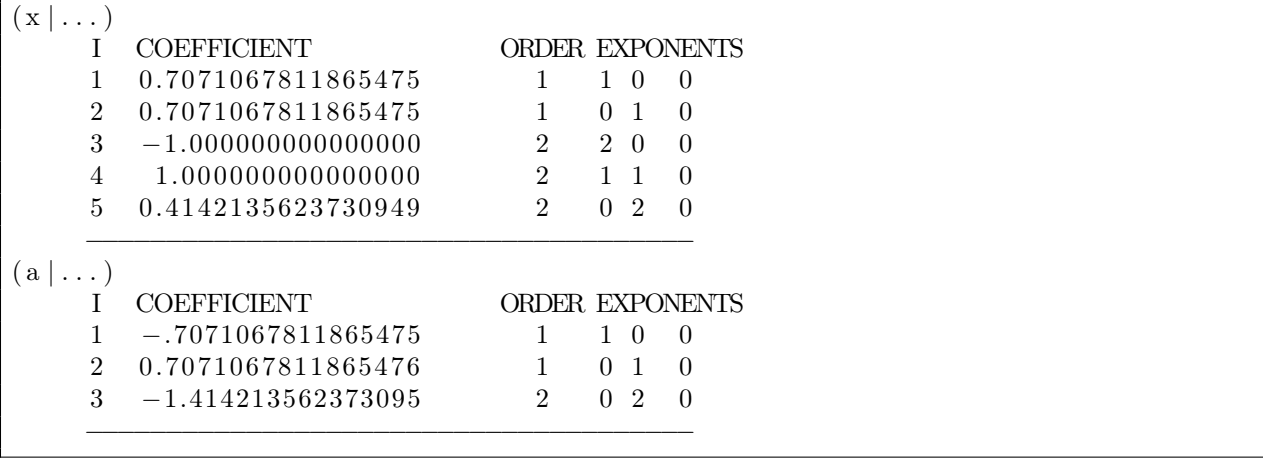

DA coefficients with absolute values less than  $10^{-11}$  are omitted.

The deviations  $g_1, g_2$ , and  $g_3$  from the conditions of symplecticity listed in eq. [28](#page-9-1) in this case were

 $g_1 = -0.1110223024625157 \times 10^{-15}$ ,  $g_2 = 0.3119771259853192 \times 10^{-16}$ ,  $g_3 = 0.1110223024625157 \times 10^{-15}$ .

The COSY INFINITY code used to calculate the transfer map corresponding to these aberrations is listed in [\[1,](#page-12-0) app. C].

## <span id="page-16-0"></span>A.3 Electrostatic Cylindrical Deflector Aberrations Obtained by Integrating the ODEs in Laboratory Coordinates

The aberrations of the electrostatic cylindrical deflector obtained from its transfer map computed in [\[1\]](#page-12-0) by integration of the ODEs of motion in polar laboratory coordinates using a 4th order Runge–Kutta integrator are as follows.

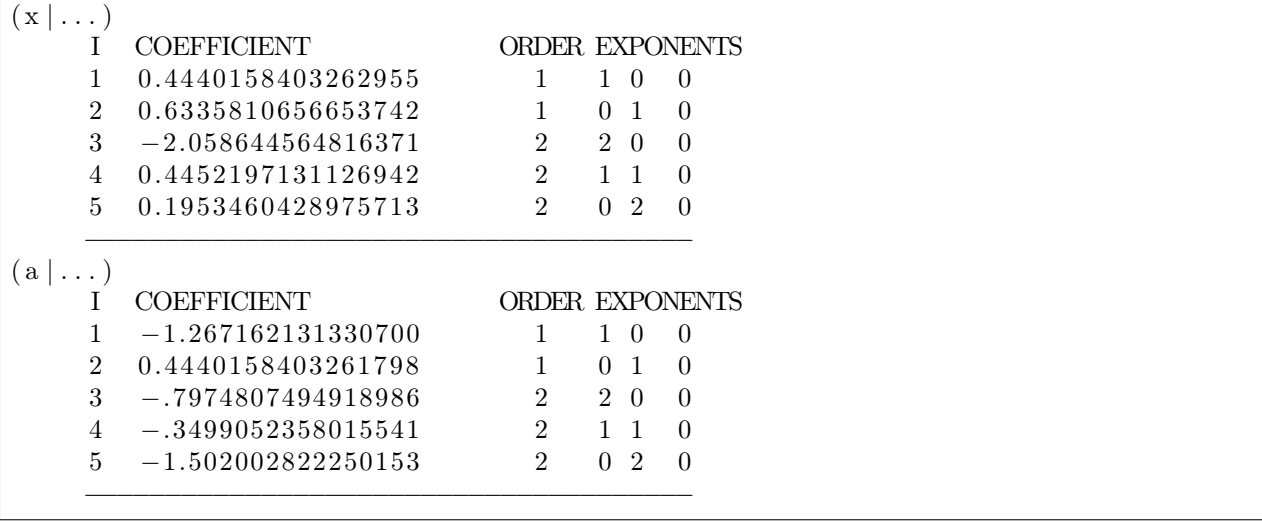

The deviations  $g_1, g_2$ , and  $g_3$  from the conditions of symplecticity listed in eq. [28](#page-9-1) in this case were

 $g_1 = -0.7316369732279782 \times 10^{-13}$ ,  $g_2 = 0.1615374500829603 \times 10^{-12}$ ,  $g_3 = -0.2078615057854449 \times 10^{-12}.$ 

Refer to [\[1,](#page-12-0) app. A] for the 4th order Runge–Kutta integrator code used to calculate the transfer map corresponding to these aberrations.

## <span id="page-17-0"></span>B Inhomogeneity Coefficients of Electrostatic Spherical and Cylindrical Deflectors

According to Gauss' law, the radial component  $E_r$  of the electrostatic field of an electrostatic spherical deflector is

$$
E_r(r) = \frac{Q}{4\pi\varepsilon_0 r^2},
$$

where  $Q$  is the charge of the deflector's inner shell and  $r$  is the radius from the deflector's center of curvature. The tangential components of the electrostatic field are zero by spherical symmetry.

Similarly, by Gauss' law, the electrostatic field of a cylindrical deflector is subject to cylindrical symmetry, and its radial component  $E_r$  is

$$
E_r(r) = \frac{\lambda}{2\pi\varepsilon_0 r},
$$

where  $\lambda$  is the linear charge density of the deflector's inner shell.

The beamline coordinate x in both cases is  $x = r - R_0$ , where  $R_0$  is the reference radius. Performing the Taylor series expansion of  $E_x(x)$ , we have

$$
E_x(x) = \frac{Q}{4\pi\varepsilon_0 R_0^2} \left( 1 - 2\frac{x}{R_0} + 3\left(\frac{x}{R_0}\right)^2 \right) + O(x^3)
$$

for the electrostatic spherical deflector and

$$
E_x(x) = \frac{\lambda}{2\pi\varepsilon_0 R_0} \left( 1 - \frac{x}{R_0} + \left(\frac{x}{R_0}\right)^2 \right) + O\left(x^3\right)
$$

for the electrostatic cylindrical deflector.

Comparing these results to the expansion

$$
E(x) = E_0 \left[ 1 - \sum_{j=1}^{N} n_i \left( \frac{x}{R_0} \right)^j \right] + O\left( x^{N+1} \right)
$$

from eq. [1,](#page-1-1) we obtain the inhomogeneity indices  $(n_1, n_2)$  as  $(2, -3)$  for an electrostatic spherical deflector and  $(1, -1)$  for an electrostatic cylindrical deflector.

## <span id="page-18-0"></span>C COSY INFINITY Code for Calculation of Aberrations of an Electrostatic Spherical Deflector

The following is a COSY INFINITY code that calculates the first and second order aberrations in the  $x-a$ plane of a 45° sector of a electrostatic spherical deflector. The voltages on the plates of the electrostatic deflector are implicitly set to result in a circular reference orbit of radius  $R_0 = 1$  m. The built-in particle optical element ESP is used to model the electrostatic spherical deflector. Non-relativistic equations of motion are used.

```
INCLUDE 'COSYNR' ; {Non-relativistic version of COSY.FOX}
PROCEDURE RUN ;
VARIABLE M 4000 5 ;
VARIABLE J 1 ;
OV 2 1 0 ;
RP 1 1 1 ;
UM ;
ESP 1 45 10 ; {Electrostatic spherical deflector}
LOOP J 1\ 2\ ;M(J) := MAP(J) + ME(J, 11) * DA(1) * DA(1) + ME(J, 22) * DA(2) * DA(2);
ENDLOOP ;
WRITE 6 'ABERRATIONS OF COSY INFINITY''S ESP ELEMENT' ;
WRITE 6 '(x | ... ) ' M(1) (a | ... ) M(2) ;ENDPROCEDURE ; RUN ; END ;
```
## <span id="page-19-0"></span>D COSY INFINITY Code for Calculation of Aberrations of an Electrostatic Cylindrical Deflector

The following is a COSY INFINITY code that calculates the first and second order aberrations in the  $x-a$ plane of a 45° sector of a electrostatic cylindrical deflector. The voltages on the plates of the electrostatic deflector are implicitly set to result in a circular reference orbit of radius  $R_0 = 1$  m. The built-in particle optical element ECL is used to model the electrostatic cylindrical deflector. Non-relativistic equations of motion are used.

```
INCLUDE 'COSYNR' ; {Non-relativistic version of COSY.FOX}
PROCEDURE RUN ;
VARIABLE M 4000 5 ;
VARIABLE J 1 ;
OV 2 1 0 ;
RP 1 1 1 ;
UM :
ECL 1\,45\,10; {Electrostatic cylindrical deflector}
LOOP J 1\ 2\M(J) := MAP(J) + ME(J, 11) * DA(1) * DA(1) + ME(J, 22) * DA(2) * DA(2);
ENDLOOP ;
WRITE 6 'ABERRATIONS OF COSY INFINITY''S ECL ELEMENT' ;
WRITE 6 '(x | ... ) ' M(1) (a | ... ) M(2) ;ENDPROCEDURE ; RUN ; END ;
```
## <span id="page-20-0"></span>E C Program edabrt for Calculation of Aberrations of an Electrostatic Deflector

The following is a C program titled edabrt that calculates the first and second order aberrations in the  $x-a$ plane of an electrostatic deflector. The deflector is specified by the reference orbit radius  $R_0$ , central angle  $\alpha$ , and inhomogeneity indices  $n_1$  and  $n_2$ . Calculations are performed using the analytic aberration formulas derived in this report based on non-relativistic equations of motion.

```
/∗ ∗∗∗∗∗∗∗∗∗∗∗∗∗∗∗∗∗∗∗∗∗∗∗∗∗∗∗∗∗∗∗∗∗∗∗∗∗∗∗∗∗∗∗∗∗∗∗∗∗∗∗∗∗∗∗∗∗∗∗∗∗∗∗∗∗∗∗∗∗∗∗∗∗∗∗
               edabrt: \  \  Electrostatic \  \  Deflection \  \  Aberrations *
                         E. Valetov \& M. Berz *Create d 25−Jan−2018 *
                        \n  <i>Email</i>: \n  <i>valetove@msu.edu</i> *∗ ∗
 * This program computes the first and second order aberrations of an
 ∗ electrostatic deflector in the x-a plane using exact analytic formulas.
 * Please refer to the following report for a derivation of these formulas:
 ∗ E . V al e t o v and M. Berz ∗
 * Derivation of Analytic Formulas for Electrostatic Deflector Aberrations,
 ∗ and Comparison with the Code COSY INFINITY
 * MSUHEP-180212, Michigan State University (2018)
 ∗∗∗∗∗∗∗∗∗∗∗∗∗∗∗∗∗∗∗∗∗∗∗∗∗∗∗∗∗∗∗∗∗∗∗∗∗∗∗∗∗∗∗∗∗∗∗∗∗∗∗∗∗∗∗∗∗∗∗∗∗∗∗∗∗∗∗∗∗∗∗∗∗∗∗ ∗/
#include \rm <stdio.h>\#include < stdlib.h>
\#include <string.h>
\#include <math.h>
double calculate_aberration(double radius, double ang, double n1, double n2,
                           int index1, int index2) {
    double s = radius * (M_PI / 180) * ang; // arc length
    double h = 1 / radius; // curvature radius
    if (n1 < 3) {
        double s3n1 = h * sqrt(3 - n1);switch (index1) {
           case 1:
               switch (index2) {
                   case 10:
                       return \cos(\sin 1 * s);case 01:
                       return sin(s3n1 * s) / sin1;case 20:
                       return -4 * h * (9 * n1 + 2 * n2 - 15 +(6 * n1 + n2 - 12) * cos(s3n1 * s)) *pow(\sin(s3n1 * s / 2), 2) / (3 * (n1 - 3));case 11:
                       return -2 * pow(h, 3) * (3 - 3 * n1 - n2 +(6 * n1 + n2 - 12) *\cos(s3n1 * s) *
                             \sin(s3n1 + s) /
                             (3 * pow(h * h * (3 - n1), 1.5));case 02:
```

```
return -4 * (3 - 3 * n1 - n2 +(6 * n1 + n2 - 12) * cos(s3n1 * s)) *pow(sin(s3n1 * s / 2), 2) /(3 * h * pow((n1 - 3), 2));default:
                    return 0;
            }
        case 2:
            switch (index2) {
                case 10:
                    return -s3n1 * sin(s3n1 * s);
                case 01:
                    return \cos(\sin 1 * s);case 20:
                    return 2 * pow (h, 3) * (3 \times n1 + n2 - 3) *
                           (\sin(s3n1 * s) + \sin(2 * s3n1 * s)) /
                           (3 * s3n1);case 11:
                    return -4 * h * (3 * n1 + n2 - 3) *(1 + 2 * \cos(s3n1 * s)) *pow(sin(s3n1 * s / 2), 2) /(3 * (n1 - 3));case 02:
                    return -2 * pow(h, 3) * (15 - 9 * n1 - 2 * n2 +2 * (3 * n1 + n2 - 3) *\cos(s3n1 * s) *
                           \sin(s3n1 * s) /
                           (3 * pow(h * h * (3 - n1), 1.5));default:
                    return 0;
            }
        default:
            return 0;
    }
} else if (n1 > 3) {
   double s3n1 = h * sqrt(n1 - 3);switch (index1) {
        case 1:
            switch (index2) {
                case 10:
                    return \cosh(s3n1 * s);case 01:
                    return -\sinh(s3n1 * s) / s3n1;case 20:
                    return h * (4 * (3 * n1 + n2 - 3) * cosh(s3n1 * s) -3 * (4 * n1 + n2 - 6) *(2 * \cosh(2 * s3n1 * s) - 1) -(6 + n2) * \cosh(4 * s3n1 * s))(6 * (n1 - 3));case 11:
                    return (4 * (3 * n1 + n2 - 3) * sinh(s3n1 * s) -
```

```
(6 + n2) * sinh(4 \cdot s3n1 \cdot s) /
                            (6 * pow(n1 - 3, 1.5));case 02:
                    return -(4 * (9 * n1 + 2 * n2 - 15) * \cosh(s3n1 * s))3 * (4 * n1 + n2 - 6) *(2 * cosh(2 * s3n1 * s) + 1) +(6 + n2) * \cosh(4 * s3n1 * s))(6 * h * pow(n1 - 3, 2));default :
                    return 0;
            }
        case 2:
            switch (index2) {
                case 10:
                    return s3n1 * sinh(s3n1 * s);
                case 01:
                    return \cosh(s3n1 * s);case 20:
                    return 2 * h * h * h * (3 \times n1 + n2 - 3) *
                            (\sinh(s3n1 * s) + \sinh(2 * s3n1 * s)) /
                            (3 * s3n1);case 11:
                    return 2 * h * (3 * n1 + n2 - 3) *(\cosh(2 * s3n1 * s) - \cosh(s3n1 * s)) /
                            (3 * (n1 - 3));case 02:
                    return 2 * (15 - 9 * n1 - 2 * n2 +
                                 2 * (3 * n1 + n2 - 3) *\cosh(s3n1 * s)) *sinh(s3n1 * s) /
                            (3 * pow(n1 - 3, 1.5));default:
                    return 0;
            }
        default:
            return 0;
    }
\} else \{switch (index1) {
        case 1:
            switch (index2) {
                case 10:
                    return 1;
                case 01:
                    return s;
                case 20:
                    return h * h * h * (6 + n2) * s * s;
                case 11:
                    return 2 * h * s +h * h * h * (6 + n2) * s * s * s / 3;case 02:
```

```
return h * s * s * (6 + h * h * (6 + n2) * s * s) / 6;
                     default:
                         return 0;
                }
            case 2:
                switch (index2) {
                     case 10:
                         return 0;
                     case 01:
                         return 1;
                     case 20:
                         return 2 * h * h * h * (6 + n2) * s;
                     case 11:
                         return h * h * h * (6 + n2) * s * s;
                     case 02:
                         return 2 * h * s * (h * h * (6 + n2) * s * s - 3) / 3;default:
                         return 0:
                 }
            default:
                return 0;
        }
    }
}
int print aberrations (double radius, double ang, double n1, double n^2,
                       int index1) {
    double aberration;
    int max order = 2;
    int number of variables = 2;
    int first non zero = 0;
    char index string [20];
    int counter = 1;
    for (int order = 1; order \le max order; order ++) {
        int index array [ number of variables + 1 ];
        for (int j = 0; j \leq number of variables; j++)
            index \arctan [ j ] = 0;
        index_{array} [0] = order ;while (index_{array}[ number _of _variables ] = 0 ) {
            int index2 = 0;
            for (int j = 0; j <= number of variables - 1; j++)
                 index 2 = index 2 * 10 + index array [j];aberration = calculate_aberration (radius, ang, n1, n2, index1,
                                                 index2 ) ;
            sprint(f/index\_string, "%i", index array [0]);if (number_of_variable > 1)for (int j = 1; j \le number_of_variables - 1; j++) {
                     snprintf (index string, size of index string, "%s %i",
                              index\_string, index~array[j] ;
                 }
            if (aberration != 0) {
```

```
\begin{array}{c} \textbf{if} \hspace{0.2cm} \text{(counter = 1)} \\ \text{printf(}^{\texttt{m}} \end{array}\begin{array}{ccc} \text{I} & \text{COEFFICIENT} \\ \text{I} & \text{ORDER EXPONENTS}\ \text{n} \end{array}printf (" %i % 16.15 le %i %s \n", counter, aberration,
                         order, index string);
                 counter++;}
             for (int j = 0; j <= number of variables - 1; j++) {
                 if (index array [ j ] != 0) {
                     first\_non\_zero = j ;break ;
                 }
             }
             if (index array [first non zero ] = order) {
                 index \arctan | 0 | = \text{order } - 1;
                 index array [first non zero + 1] = 1;
             \} else {
                 index array [first non zero] —;
                 index \arctan [ first non zero + 1]++;
             }
        }
    }
    if (counter = 1)
        printf (" ALL COMPONENTS ZERO\langle n'' \rangle;
    \text{print} f(' = - \frac{1}{\sqrt{n}});
}
int invalid option exit ( char * option ) {
    printf ("edabrt: invalid option - %s\n", option);
    printf ("Try 'edabrt --help' for more information.\n\cdot n");
    ext{ext}(-1);}
int main (int argc, char **argv) {
    double r; // reference radius
    double ang; // central angledouble n1, n2; // first and second order inhomogeneity coefficients
    double dummy;
    int read code;
    p r i n t f ( "−−−−−−−−−−−−−−−−−−−−−−−−−−−−−−−−−−−−−−−−−−−−−−−−−−−−−−−−−−\n" ) ;
    printf (" edabrt: Electrostatic Deflector Aberrations \n");
    printf (" E. Valetov & M. Berz \ln");
    printf (" Created 25-Jan-2018 \ln");
    printf (" Email: valetove@msu.edu \ln");
    \text{print} f \left( \frac{\text{m}}{\text{m}} \right);
    if (\text{argc} \geq 2)if (stremp(argv[1], "h") = 0 || strcmp(argv[1], "h") = 0 ||\text{stremp}(\text{argv}[1], \text{ "—help"})=0 {
             printf ("\nThis program computers the first and second order ");
             printf ("aberrations of an electrostatic deflector\langle n'' \rangle;
             printf ("in the horizontal x-a plane using exact analytic ");
             printf ("formulas.\n\cdot n");
```

```
print(f("\nNTERACTIVE MODE\n");printf ("Run the program and follow the prompts to specify the ");
          printf ("electrostatic deflector parameters.\langle n'' \rangle;
          printf ("\nCOMMAND–LINE ARGUMENTS\n");
          printf ("Electrostatic deflector parameters may be optionally ");
          printf ("supplied using the command line:\langle n'' \rangle;
          printf ("edabrt [r ang n1 n2] [--{\text{help}}]\n\cdot n");
          printf (" r Reference orbit radius in meters \n");
          printf (" ang Central angle spanning the deflector ");
          print f("in degrees \n\cdot \n^n);printf (" n1 First order electrostatic field ");
          printf ("inhomogeneity coefficient \langle n" \rangle;
          printf (" n2 Second order electrostatic field ");
          printf ("inhomogeneity coefficient \n\cdot n");
          printf (" -help This information \n");
          ext{ (0)};
     }
switch (\text{argc}) {
     case 5:
          if (\text{sscanf}(\arg v[1], \sqrt[m]{\text{aff}}, \&r) \equiv 1) invalid option \text{exit}(\arg v[1]);
          if (r \le 0) {
              printf ("\nedabrt: supplied radius r is not positive\n");
              ext{i}(-1);}
          if (sscan f (arg v [2], "%1f", \&ang) := 1)invalid option ext{ (argv [2] )};
          if (sscant(argr[3], "%1f", &n 1) != 1)invalid option ext{exit} (argv [3]);
          if (sscan f (argv [4], "%1f", \&n2) := 1)invalid option ext{exit} (argv [4]);
          printf ("\nReference radius r = % 16.15 le m\n", r);
          printf ("Central angle ang =\% 16.15 le'\n", ang);
          printf ("1st order inhomogeneity coefficient n1 = \% 16.151e \n\cdot n",
                  n1 ) ;
          printf ("2nd order inhomogeneity coefficient n^2 = \% 16.151e \nmid n",
                  n2 ) ;
         break ;
     case 1:
          printf (\sqrt[m]{n});
         do {
               f seek (stdin, 0, SEEKEND);printf ("Please enter the reference orbit radius r ");
               printf ("in [m].\n\infty");
              \text{st} \, \text{d} \, \text{in} \, = \, \text{freen} \, (\text{NULL}, \, \text{''r''}, \, \text{st} \, \text{d} \, \text{in} \,);read \text{code} = \text{scanf} (\sqrt{\text{Mif }\theta}, \&r);if (read code != 1)
                    printf ("Not a numerical value.\langle n" \rangle;
              else if (r \le 0) {
                   printf ("The radius must be positive. \langle n" \rangle;
                    read code = 0;
              }
```

```
} while (read code != 1);
           do {
                 printf ("Please enter the central angle ang spanning the ");
                 printf ("deflector in \lceil \cdot \rceil);
                 {\rm stdin} = freopen (NULL, "r", stdin);
                 read \text{code} = \text{scanf}("%l f", \&\text{ang} ;
                 if (read code != 1)
                      printf ("Not a numerical value.\langle n" \rangle;
           } while (read code != 1);
           do {
                 printf ("Please enter the first order inhomogeneity ");
                 printf ("coefficient n1.\n>");
                 \text{st} \, \text{d} \, \text{in} \, = \, \text{freen} \, (\text{NULL}, \, "r", \, \text{st} \, \text{d} \, \text{in} \,);read \text{code} = \text{scanf} (\sqrt{\% 1} f'', \&n1);if (read code != 1)
                      printf ("Not a numerical value.\langle n" \rangle;
           } while (read code != 1);
           do {
                 printf ("Please enter the first order inhomogeneity");
                 printf ("coefficient n2.\n\sqrt{n}");
                 \text{st} \, \text{d} \, \text{in} \, = \, \text{freen} \, (\text{NULL}, \, "r", \, \text{st} \, \text{d} \, \text{in} \,);read \code = \text{scanf}(\sqrt{\text{m}}1f", \text{ } \&\text{n2});if (read code != 1)
                      printf ("Not a numerical value.\langle n" \rangle;
           } while (read code != 1);
           break ;
     default:
           print(f("n");
           for (int j = 1; j < arg c; j++) {
                 if (sscanf(argv[j], "%lf", \& dummy) != 1)printf ("edabrt: invalid option -\%s\n\cdot n", argv[j]);
                      printf ("Try 'edabrt --help' for more information.\langle n'' \rangle;
                      ext{ext}(-1);}
           }
           printf ("edabrt: 4 numerical arguments expected, %i supplied \ln",
                     \arg c - 1 ;
           printf ("Try 'edabrt --help' for more information.\langle n'' \rangle;
           ext{ext}(-1);}
printf ("\nFirst and second order aberrations in the x-a plane:\n\n");
printf (\ ^{\prime\prime} (x \mid \dots) \setminus n^{\prime\prime});
print aberrations (r, \text{ang}, \text{n1}, \text{n2}, 1);printf (\ ^{\prime\prime} (a | \dots ) \setminus n^{\prime\prime});
print_aberrations(r, ang, n1, n2, 2);
```
}